## **CANS Troubleshooting: Top Five Calls to VG Customer Service**

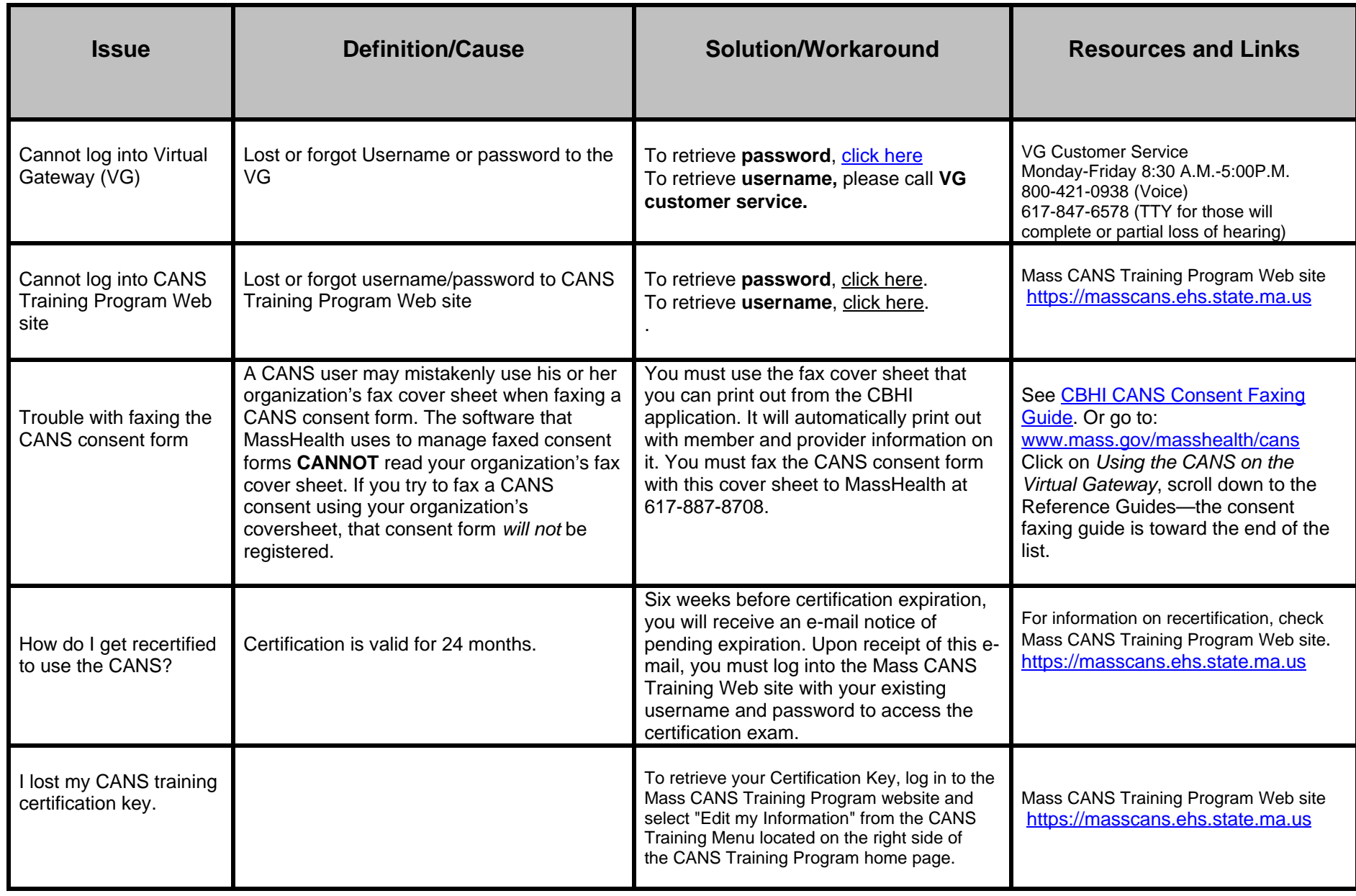